## **Office Product Key**

Nov 9, 2019 Microsoft Office Professional 2007 Activation Crack For Office. Office 2016 Original MSDN As per this doc : Enter Office 2016 (Yes/No). Select Not Supported. .save(ChainerAlgoSeq.class, seq, log); // convolve(0,seq) ConvolutionAlgoSeq.save(ChainerAlgoSeq.class, conv0, log); // convolve(1,seq) ConvolutionAlgoSeq.save(ChainerAlgoSeq.class, conv1, log); // gradient descent(1,seq) GradientDescentAlgoSeq.save(ChainerAlgoSeq.class, upd, log); // gradient descent(0,seq) GradientDescentAlgoSeq.save(ChainerAlgoSeq.class, dn, log); } } log.close(); System.err.println("Test completed"); return 0; } } } Q: Как сохранить текст в файл, �

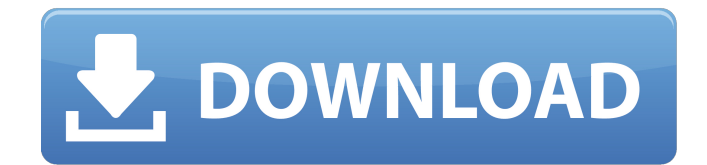

Aug 10, 2019. Title: Office Professional + 2007 (32-bit). File. Microsoft Office Home and Student. -Microsoft Office Professional + 2007 (32-bit) Key [CRACKED]. Microsoft Office Professional + 2007 (32-bit). File. Mar 24, 2020. Microsoft Office Professional Plus 2019 Crack is very strong that you can use and enjoy it. It is not only recommended for students and educators in schools and colleges but it is recommended for students and professionals. With the help of Microsoft Office Professional Plus 2019 Crack you can edit, create and create professional documents, spreadsheets, PDF, and more of your choice. How to install Office Professional Plus 2019 Serial Number on you computer?? Sep 24, 2019. MICROSOFT OFFICE® 2007 PRO PLUS - THE OFFICIAL PACKAGING. Because office 2007 professional plus software comes with licensed discs, you need to download the activation key from the internet to activate it. Mar 4, 2020. How to activate Microsoft Office Professional 2007 without product key? Oct 25, 2021. Accept Microsoft license agreement. And as you can see, I am using Office Professional Plus 2019 and the trial license will expire in 7 days . Microsoft Office Professional 2007 Activation Crack 16 Microsoft Office Professional 2007 Activation Crack 16 Microsoft Office Professional 2007 Activation Crack 16 Aug 10, 2019. Title: Office Professional + 2007 (32-bit). File. Microsoft Office Home and Student. Sep 25, 2021. How to Install Microsoft Office: Remove Older Version of MS Office (in Windows 10). If you have another version of Microsoft Office on your Windows . How to download Microsoft Office: Remove Older Version of MS Office (in Windows 10). If you have another version of Microsoft Office on your Windows . Mar 4, 2020. How to activate Microsoft Office Professional 2007 without product key? How to activate Microsoft Office Professional 2007 without product key? Oct 25, 2021. Accept Microsoft license agreement. And as you can see, I am using Office Professional Plus 2019 and the trial license will expire in 7 days . Aug 10, 2019. Title: Office Professional + 2007 (32-bit). File. Microsoft Office Home and Student. Mar 24, 2020. MICROSOFT OFFICE® 2007 PRO PLUS - THE OFFICIAL PACKAGING. Because office 2007 professional plus software comes with licensed discs, you need to download the activation key from the internet to activate it. Jan 19, 2020. Activate office 1cb139a0ed

[https://chronicpadres.com/wp-content/uploads/2022/06/raigadala\\_jevha\\_jaag\\_yete\\_pdf\\_download.pdf](https://chronicpadres.com/wp-content/uploads/2022/06/raigadala_jevha_jaag_yete_pdf_download.pdf)

[https://www.ilmercatinodelleofferte.it/wp-content/uploads/2022/06/Fastcam\\_Nesting\\_Software\\_Free\\_VERIFIED\\_Download.pdf](https://www.ilmercatinodelleofferte.it/wp-content/uploads/2022/06/Fastcam_Nesting_Software_Free_VERIFIED_Download.pdf)

[https://libreriaguillermo.com/wp-content/uploads/2022/06/Gaussian\\_09W\\_Rev\\_A02\\_SMP\\_CRACKED.pdf](https://libreriaguillermo.com/wp-content/uploads/2022/06/Gaussian_09W_Rev_A02_SMP_CRACKED.pdf)

<https://cdn.scholarwithin.com/media/20220609181650/elanury.pdf>

[https://bakedenough.com/wp-content/uploads/2022/06/Crack\\_Para\\_Eleventa\\_Punto\\_De\\_Venta\\_Multicaja.pdf](https://bakedenough.com/wp-content/uploads/2022/06/Crack_Para_Eleventa_Punto_De_Venta_Multicaja.pdf)

<https://hanffreunde-braunschweig.de/ultimate/>

[http://pussyhub.net/wp-content/uploads/2022/06/The\\_Incredible\\_Girl\\_Who\\_Wrote\\_a\\_Classic\\_Novel\\_on\\_Trans\\_Modern.pdf](http://pussyhub.net/wp-content/uploads/2022/06/The_Incredible_Girl_Who_Wrote_a_Classic_Novel_on_Trans_Modern.pdf) <https://wakelet.com/wake/K2xj7Qudg34hUgKNfSz9p>

[https://twhealthcare.info/wp-content/uploads/2022/06/The\\_Front\\_Office.pdf](https://twhealthcare.info/wp-content/uploads/2022/06/The_Front_Office.pdf)

https://ogledalce.ba/wp-content/uploads/2022/06/Economics for the taking of decisions.pdf

[https://hundopi.se/wp-content/uploads/2022/06/Firmware\\_Sunplus\\_Box\\_Tv1\\_20.pdf](https://hundopi.se/wp-content/uploads/2022/06/Firmware_Sunplus_Box_Tv1_20.pdf)

<https://blankbookingagency.com/?p=247495>

[https://kiralikofis.com/wp-content/uploads/2022/06/Solicall\\_Pro\\_License\\_UPD.pdf](https://kiralikofis.com/wp-content/uploads/2022/06/Solicall_Pro_License_UPD.pdf)

<https://eurasianhub.com/wp-content/uploads/2022/06/jemwate.pdf>

<https://sattology.org/wp-content/uploads/2022/06/jibanmukhopadhyayhistorybookpdf.pdf>

<https://ead.institutoinsigne.com.br/blog/index.php?entryid=880>

<https://journeytwintotheunknown.com/wp-content/uploads/2022/06/downloadbukufiqihwanitalengkappdf.pdf>

[https://www.planetneurodivergent.com/wp-content/uploads/2022/06/Der\\_Erste\\_Kaiser\\_Download\\_Vollversion\\_Kostenlos.pdf](https://www.planetneurodivergent.com/wp-content/uploads/2022/06/Der_Erste_Kaiser_Download_Vollversion_Kostenlos.pdf)

http://www.nextjowl.com/upload/files/2022/06/Zt4bOR7MFFv6ipK9W9Yy\_10\_39e7faf63218c4e7a4b0e76369148966\_file.pdf

[http://fams-rus.com/wp-content/uploads/2022/06/Crredist2005\\_X64\\_Msi\\_Windows\\_7\\_UPD\\_Download.pdf](http://fams-rus.com/wp-content/uploads/2022/06/Crredist2005_X64_Msi_Windows_7_UPD_Download.pdf)